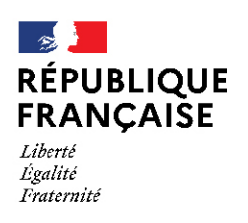

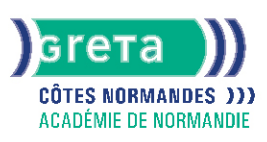

# **Initiation à la micro-informatique**

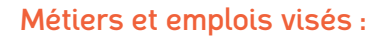

- Secrétaire
- Secrétaire administratif.ve
- Secrétaire polyvalent.e
- Assistant.e. administratif.ve
- Assistant.e d'équipe
- Assistant.e. d'entreprise

#### Public concerné :

Demandeur.euse d'emploi Jeune 16-29 ans Salarié.e Individuel.le autre

## Objectifs de la formation :

- Comprendre le fonctionnement d'un ordinateur
- Utiliser le système d'exploitation et les logiciels associés

#### Contenu de la formation :

- Connexion, mise en fonctionnement d'un micro-ordinateur et ses principaux périphériques internes ou externes
- L'interface graphique du système d'exploitation et l'environnement de travail
- Le système de fichiers, création d'une arborescence et organisation des dossiers
- Ouverture d'un logiciel, création de documents simples, sauvegarde
- Sécurisation de son micro-ordinateur et optimisation de ses performances

#### Méthodes et outils pédagogiques :

- Alternance d'apports théoriques et de mise en application
- Suivi individualisé dans l'acquisition des savoirs et savoir-faire

#### Modalités d'enseignement :

#### Formation entièrement présentielle

#### Durée indicative en centre de formation :

14 heures

#### Pré-requis :

● Aucun

#### Modalités d'admission :

- Sur dossier
- Sur entretien ● Sur test
- 

#### **GRETA COTES NORMANDES**

Siège social : lycée Curie/Corot - 377 rue de l'Exode - BP 40245 - 50000 Saint-Lô N° SIRET : 19501219000029 - N° de déclaration d'activité : 2550 P200050 Document non contractuel, peut-être soumis à modification

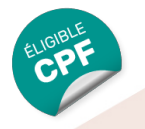

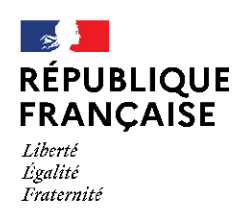

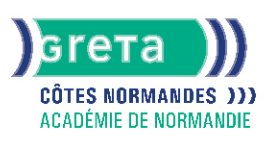

### Niveau d'entrée :

Obligatoire : information non communiquée

#### Niveau de sortie :

sans niveau spécifique

#### Validations :

- Attestation de compétences
- Certification TOSA

#### Certification :

+ d'informations sur la certification RS8 (libellé exact du diplôme, nom du certificateur, date d'enregistrement de la certification) en cliquant sur le lien suivant<https://www.francecompetences.fr/recherche/rs/8/>.

#### Financement :

CPF Financement individuel Plan de développement des compétences

#### Tarif de référence :

18€/heure

# Lieu(x) de formation :

LISIEUX

#### Renseignements et inscriptions

Nom du contact : Antenne de Lisieux Téléphone : 02 31 48 19 25 Courriel : greta-lisieux@ac-normandie.fr

## **GRETA COTES NORMANDES**

Siège social : lycée Curie/Corot - 377 rue de l'Exode - BP 40245 - 50000 Saint-Lô N° SIRET : 19501219000029 - N° de déclaration d'activité : 2550 P200050 Document non contractuel, peut-être soumis à modification